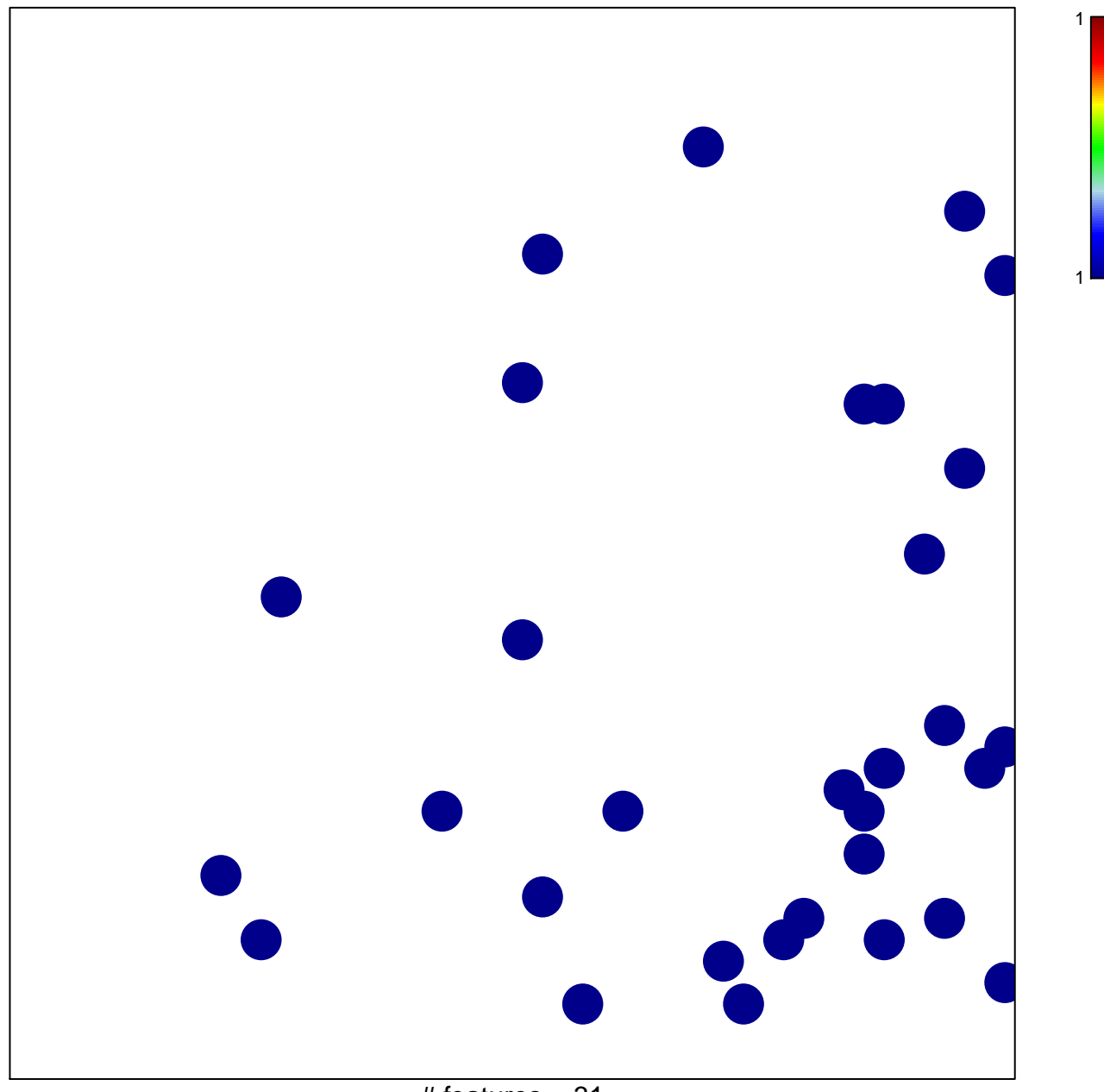

# features =  $31$ chi-square  $p = 0.83$ 

## **cellular defense response**

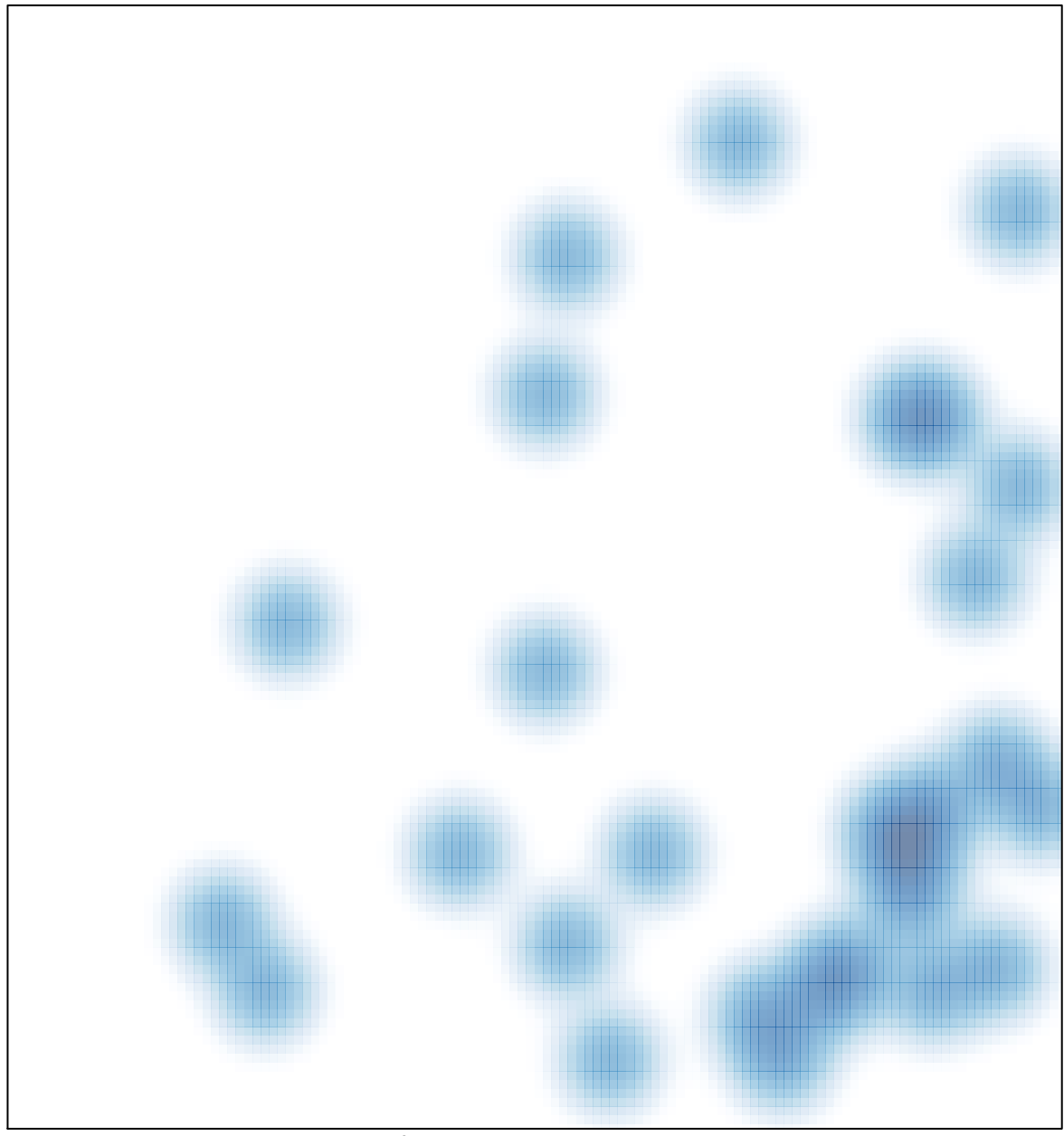

# features =  $31$ , max =  $1$